## ÍNDICE

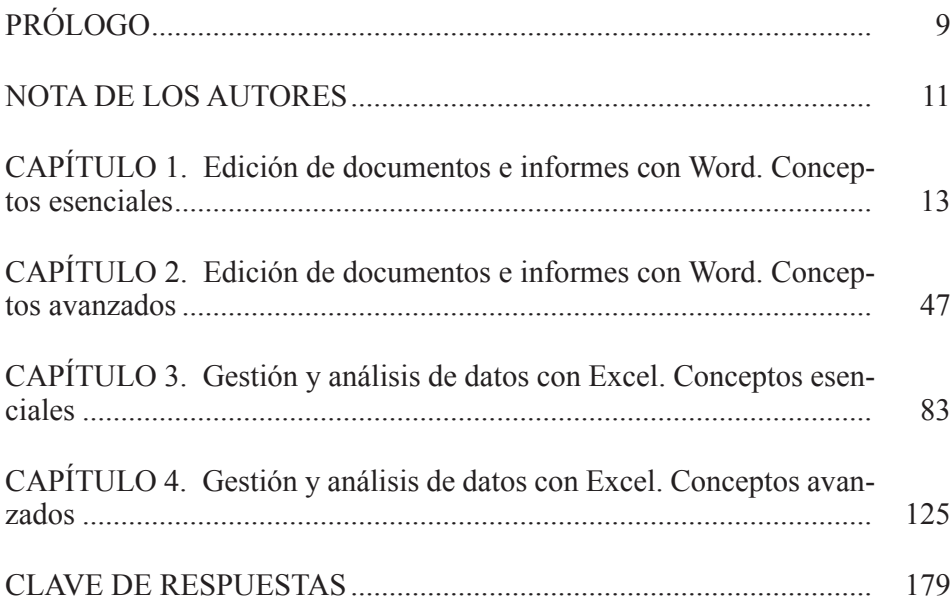